#### **Presentación**

Es una forma mecánica de realizar los cálculos que se hacen cuando se implementa el método de Gauss-Jordan.

**Usos:** Resolución de sistemas de ecuaciones.

Recordar que la resolución de sistemas de ecuaciones lineales es utilizada para calcular la CL, decidir si un conjunto de vectores es LI o LD, Subespacio generado, Subespacios fundamentales de una matriz, núcleo e imagen de una TL. También se lo usa para hallar la matriz inversa y para el cálculo del determinante (regla de Chío).

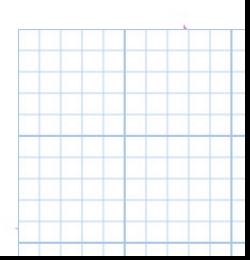

#### **El algoritmo (pasos a seguir):**

Se elige un "1" en la matriz y se lo designa como pivot (si no hay, se lo crea (\*)).

- A la fila del pivot se la deja igual, y a la columna se la completa de ceros.
- Los restantes elementos se transforman según el siguiente cálculo:
	- Supongamos que el pivot está en la posición a<sub>ii</sub> y el elemento que necesito transformar está en la posición a<sub>nk</sub>, el transformado de a<sub>nk</sub> será: t(a<sub>nk</sub>) = a<sub>nk</sub>. a<sub>ii</sub> - a<sub>ik</sub>.a<sub>hi</sub>. Como el pivot es 1, entonces queda:  $t(a_{nk}) = a_{nk}$ . 1 –  $a_{nk}$ .a<sub>hi</sub>.

$$
\begin{pmatrix}\n1 & a_{ik} \\
\vdots & \vdots \\
a_{hj} & \cdots & a_{hk}\n\end{pmatrix}\n\sim\n\begin{pmatrix}\n1 & \cdots & a_{ik} \\
0 & \cdots & \cdots \\
0 & \cdots & t(a_{hk})\n\end{pmatrix}
$$

- Se elige el próximo pivot en una fila y columna diferentes a las anteriores.
- Observación: Si en la fila/columna del pivot hay un cero, dicha columna/fila queda igual.
- Observación 2: El proceso termina cuando no se puede pivotear más. [jkamlofsky@frh.utn.edu.ar](mailto:jkamlofsky@frh.utn.edu.ar)

#### **El algoritmo (pasos a seguir):**

Nota (\*): Para crear un "1" puede hacerse:

- Dividir a toda la fila por el valor que tiene la celda que quiero usar como pivot.
- Opción: A la fila donde queremos conseguir el pivot, sumarle o restarle múltiplos de otra/s filas paralelas, de modo tal que allí quede un "1".

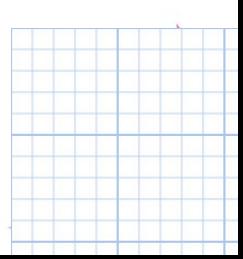

#### **Ejemplo:**

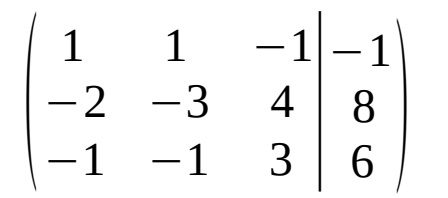

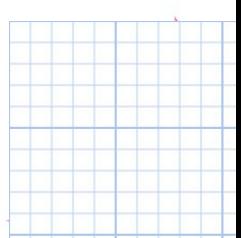

#### **Ejemplo:**

$$
\begin{pmatrix}\n1 & 1 & -1 & -1 \\
-2 & -3 & 4 & 8 \\
-1 & -1 & 3 & 6\n\end{pmatrix}
$$

Elegimos el 1 de la posición  $a_{11}^{\phantom{\dag}}$  como pivot.

- A la fila 1 se la deja como está.
- A la columna 1 se la completa de ceros (excepto el lugar del pivot)
- Calculamos los transformados de:  $-3$ , 4, 8,  $-1$ , 3, 6.

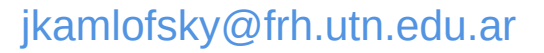

#### **Ejemplo:**

$$
\begin{pmatrix} 1 & 1 & -1 & -1 \ -2 & -3 & 4 & 8 \ -1 & -1 & 3 & 6 \ \end{pmatrix} \sim \begin{pmatrix} 1 & 1 & -1 & -1 \ 0 & -1 & 2 & 6 \ 0 & 0 & 2 & 5 \end{pmatrix}
$$

Elegimos el 1 de la posición a $_{11}$  (1er matriz) como pivot.  $\left[6.1 - (-1).(-1) = 5\right]$ 

- En la 2da matriz, a la fila 1 se la deja como está.
- A la columna 1 se la completa con ceros (excepto en el lugar del pivot)
- Calculamos los transformados de:  $-3$ , 4, 8,  $-1$ , 3, 6.

$$
\begin{array}{|l|}\n\hline\n\text{Los transformados:} \\
-3.1 - 1.(-2) = -1 \\
4.1 - ((-1).(-2)) = 2 \\
8.1 - ((-1).(-2)) = 6 \\
(-1).1 - 1.(-1) = 0 \\
3.1 - (-1).(-1) = 2 \\
6.1 - (-1).(-1) = 5\n\end{array}
$$

#### **Ejemplo:**

Quiero pivotear en la posición a<sub>22</sub> (2da matriz) pero no es un "1". Para transformarlo, divido a toda la fila por (–1).  $\vert$   $\vert$ 1 1 −1  $-2$   $-3$  4  $-1$   $-1$   $3 \mid 6$ −1 8  $\begin{bmatrix} 6 \end{bmatrix}$  $\sim \left| \begin{array}{c} 0 \\ 0 \end{array} \right|$ 1 1 −1  $0 \t -1 \t 2$  $\begin{bmatrix} 0 & 0 & 2 \end{bmatrix}$ −1 6  $\begin{bmatrix} 5 \end{bmatrix}$ 

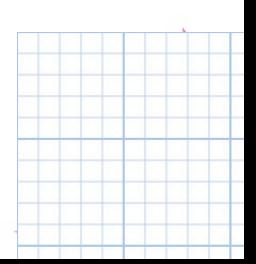

### **Ejemplo:**

 $\vert$ 1 1 −1  $-2$   $-3$  4  $-1$   $-1$   $3 \mid 6$ −1 8  $\begin{bmatrix} 6 \end{bmatrix}$  $\sim \begin{bmatrix} 0 \\ 0 \end{bmatrix}$ 1 1 −1  $0 \t -1 \t 2$  $\begin{bmatrix} 0 & 0 & 2 \end{bmatrix}$ −1 6  $\begin{array}{c} 5 \end{array}$  $\sim \left| \begin{array}{c} 0 \\ 0 \end{array} \right|$  $1 \t 1 \t -1$  $0 \; (1) \; -2$  $\begin{array}{ccc} 0 & 0 & 2 & 5 \end{array}$ −1  $-6$  $5$ 

Quiero pivotear en la posición a<sub>22</sub> (2da matriz) pero no es un "1".

Para transformarlo, divido a toda la fila por (–1). Luego, puedo pivotear en esa posición (3er matriz):

- A la fila 2 se la deja como está.
- A la columna 2 se la completa de ceros (excepto el lugar del pivot)
- En la columna del pivot hay un "0" por lo cual los elementos de la fila 3 no se modifican.
- En la fila del pivot hay un cero por lo que la columna 1 queda igual (las columnas en las cuales se elige el pivot, no se modifican).
- Calculamos los transformados de:  $-1$ ,  $-1$ , 2, 5. [jkamlofsky@frh.utn.edu.ar](mailto:jkamlofsky@frh.utn.edu.ar)

# Método del Pivoteo Los transformados:

#### **Ejemplo:**

 $(-1)$ .1 – 1. $(-2) = 1$  $(-1)$ .1 – 1. $(-6)$  = 5

 $\vert$ 1 1 −1  $-2$   $-3$  4  $-1$   $-1$   $3 \mid 6$ −1 8  $\begin{bmatrix} 6 \end{bmatrix}$  $\sim \begin{bmatrix} 0 \\ 0 \end{bmatrix}$ 1 1 −1  $0 \t -1 \t 2$  $\begin{bmatrix} 0 & 0 & 2 \end{bmatrix}$ −1 6  $\begin{array}{c} 5 \end{array}$  $\sim \left| \begin{array}{c} 0 \\ 0 \end{array} \right|$ 1 1 −1  $0 \t1 \t -2$  $\begin{array}{ccc|c} 0 & 0 & 2 & 5 \end{array}$ −1  $-6$  $5$  $\sim \left| \begin{array}{c} 0 \\ 0 \end{array} \right|$ 1 0 1  $0 \t1 \t -2$  $\begin{array}{ccc|c} 0 & 0 & 2 & 5 \end{array}$ 5  $-6$  $5^{\degree}$ Quiero pivotear en la posición a<sub>22</sub> (2da matriz) pero allí no hay un "1".

Para transformarlo, divido a toda la fila por (–1). Luego, puedo pivotear en esa posición (3er matriz):

- A la fila 2 se la deja como está.
- A la columna 2 se la completa de ceros (excepto el lugar del pivot)
- En la columna del pivot hay un "0" por lo cual los elementos de la fila 3 no se modifican.
- En la fila del pivot hay un cero por lo que la columna 1 queda igual (las columnas en las cuales se elige el pivot, no se modifican).
- [jkamlofsky@frh.utn.edu.ar](mailto:jkamlofsky@frh.utn.edu.ar) • Calculamos los transformados de:  $-1$ ,  $-1$ , 2, 5.

#### **Ejemplo:**

$$
\begin{pmatrix} 1 & 1 & -1 & -1 \ -2 & -3 & 4 & 8 \ -1 & -1 & 3 & 6 \ \end{pmatrix} \sim \begin{pmatrix} 1 & 1 & -1 & -1 \ 0 & -1 & 2 & 6 \ 0 & 0 & 2 & 5 \ \end{pmatrix} \sim \begin{pmatrix} 1 & 1 & -1 & -1 \ 0 & 1 & -2 & -6 \ 0 & 0 & 2 & 5 \ \end{pmatrix} \sim \begin{pmatrix} 1 & 0 & 1 & 5 \ 0 & 1 & -2 & -6 \ 0 & 0 & 2 & 5 \ \end{pmatrix}
$$

Quiero pivotear en la posición  $\mathsf{a}_{_{33}}$  (de la 4ta matriz) pero no hay "1". Para transformarlo, divido a toda la fila por 2 (ver 5ta matriz).

### **Ejemplo:**

1 0 1

 $0 \t1 \t -2$ 

 $\begin{array}{cc} 0 & 0 & \begin{pmatrix} 1 \end{pmatrix} & \frac{5}{2} \end{array}$ 

 $|0\rangle$ 

$$
\begin{pmatrix} 1 & 1 & -1 & -1 \\ -2 & -3 & 4 & 8 \\ -1 & -1 & 3 & 6 \end{pmatrix} \sim \begin{pmatrix} 1 & 1 & -1 & -1 \\ 0 & -1 & 2 & 6 \\ 0 & 0 & 2 & 5 \end{pmatrix} \sim \begin{pmatrix} 1 & 1 & -1 & -1 \\ 0 & 1 & -2 & -6 \\ 0 & 0 & 2 & 5 \end{pmatrix} \sim \begin{pmatrix} 1 & 0 & 1 & 5 \\ 0 & 1 & -2 & -6 \\ 0 & 0 & 2 & 5 \end{pmatrix} \sim
$$

Quiero pivotear en la posición  $\mathsf{a}_{_{33}}$  (de la 4ta matriz) pero no hay "1".

- Para transformarlo, divido a toda la fila por 2 (ver 5ta matriz). 5
	- Luego, puedo pivotear en esa posición:
		- A la fila 3 se la deja como está.
	- A la columna 3 se la completa de ceros (excepto el lugar del pivot)  $\frac{5}{2}$  |  $\bullet$ 
		- En la fila del pivot hay dos cero por lo que las columnas 1 y 2 quedan igual.
		- Calculamos los transformados de:  $5, -6$ .

[jkamlofsky@frh.utn.edu.ar](mailto:jkamlofsky@frh.utn.edu.ar)

−6

5

**Ejemplo:**

$$
\begin{pmatrix} 1 & 1 & -1 & -1 \\ -2 & -3 & 4 & 8 \\ -1 & -1 & 3 & 6 \end{pmatrix} \sim \begin{pmatrix} 1 & 1 & -1 & -1 \\ 0 & -1 & 2 & 6 \\ 0 & 0 & 2 & 5 \end{pmatrix} \sim \begin{pmatrix} 1 & 1 & -1 & -1 \\ 0 & 1 & -2 & -6 \\ 0 & 0 & 2 & 5 \end{pmatrix} \sim \begin{pmatrix} 1 & 0 & 1 & 5 \\ 0 & 1 & -2 & -6 \\ 0 & 0 & 2 & 5 \end{pmatrix} \sim
$$

$$
\begin{pmatrix} 1 & 0 & 1 & 5 \ 0 & 1 & -2 & -6 \ 0 & 0 & 1 & \frac{5}{2} \end{pmatrix} \sim \begin{pmatrix} 1 & 0 & 0 & \frac{5}{2} \\ 0 & 1 & 0 & -1 \\ 0 & 0 & 1 & \frac{5}{2} \end{pmatrix}
$$

$$
\begin{array}{|l|}\n \hline\n \text{Los transformados:} \\
 (-6).1 - (-2)(5/2) = -1 \\
 \hline\n 5.1 - 1. (5/2) = 5/2\n \end{array}
$$

*Como no se puede pivotear más, ha finalizado el procedimiento. Interpretación: Si cada columna corresponde con las variables x, y y z, esto significa que*   $\frac{1}{x}$  kamlofsky@frh.utn.edu.ar  $\frac{1}{x} = 5/2$ ,  $\frac{1}{y} = -1$   $\frac{1}{y}$  z = 5/2